### **TROUVER LE SEUIL**

## **EXERCICE 5D.1**

On donne la suite  $(u_n)$  définie par récurrence par :  $\begin{bmatrix} u_0 \\ u_1 \end{bmatrix}$ 1  $\boldsymbol{0}$  $_{+1}$  = 3u<sub>n</sub> + 2  $\left[u_0\right]$  $\begin{cases} u_{n+1} = 3u_n + 2u_n \end{cases}$ *u*  $u_{n+1} = 3u$ .

A partir de quel rang la suite dépasse-t-elle la valeur 10 000 ? Ecrire un programme avec la calculatrice puis avec Algobox.

# **EXERCICE 5D.2**

On donne la suite  $(u_n)$  définie par récurrence par :  $u_1 = 5$  $\vert$ 

$$
\begin{cases}\n u_1 \\
u_{n+1} = \frac{u_n + 1}{3}\n\end{cases}
$$

A partir de quel rang la suite devient-elle inférieure à 0,51 ? Ecrire un programme avec la calculatrice puis avec Algobox.

 $\mathbf N$ 

### **www.mathsenligne.com SUITES NUMERIQUES EXERCICES 5D CORRIGE – NOTRE DAME DE LA MERCI - MONTPELLIER EXERCICE 5D.1** On donne la suite  $(u_n)$  définie par récurrence par :  $\begin{bmatrix} u_0 \\ u_1 \end{bmatrix}$ 1  $\boldsymbol{0}$  $_{+1}$  = 3u<sub>n</sub> + 2  $\left[u_0\right]$  $\begin{cases} u_{n+1} = 3u_n + 2u_n \end{cases}$ *u*  $u_{n+1} = 3u$ . A partir de quel rang la suite dépasse-t-elle la valeur 10 000 ? Ecrire un programme avec la calculatrice puis avec Algobox.  $T$ ant que  $u_n <$  10 000, on calcule le rang suivant puis on affiche le rang trouvé (et la valeur de  $u_n$  ) **Avec la calculatrice**  $0 \rightarrow K$  $0 \rightarrow U$ Disp " SAISIR LE SEUIL : " Prompt N While  $U < N$  $3*U+2 \rightarrow U$  $K+1 \rightarrow K$ End Disp " LE RANG EST : ", K Disp " LA VALEUR EST : ", U On saisit  $N = 10000$  $\rightarrow$  LE RANG EST : 9 LA VALEUR EST : 19 682 **Avec ALGOBOX FONCTIONS\_UTILISEES** 2 **VARIABLES** 3 U EST\_DU\_TYPE NOMBRE 4 K EST\_DU\_TYPE NOMBRE 5 N EST\_DU\_TYPE NOMBRE 6 **DEBUT\_ALGORITHME** 7 U PREND\_LA\_VALEUR 0 8 K PREND LA VALEUR 0 9 AFFICHER "Saisir la valeur seuil désirée : " 10 LIRE N 11 **TANT\_QUE** (U<N) **FAIRE** 12 **DEBUT TANT QUE** 13 U PREND LA VALEUR  $3*U+2$ 14 K PREND LA VALEUR K+1 15 **FIN\_TANT\_QUE** 16 AFFICHER "Le rang cherché est : " 17 AFFICHER K 18 AFFICHER "La valeur du rang cherché est : " 19 AFFICHER U 20 **FIN\_ALGORITHME** \*\*\*Algorithme lancé\*\*\* Saisir la valeur seuil désirée : Entrer N : 10000 Le rang cherché est : 9 La valeur du rang cherché est : 19682 \*\*\*Algorithme terminé\*\*\*

# **EXERCICE 5D.2**

 $\Omega$ 

On donne la suite  $(u_n)$  définie par récurrence par :  $\overline{1}$ 1 5 1 3 *n n u*  $u_{n+1} = \frac{u}{u}$  $\left| u_1 \right|$  $\vert$  $\begin{cases} u_n + \end{cases}$  $\left\lfloor u_{n+1} \right\rfloor$ .

A partir de quel rang la suite devient-elle inférieure à 0,51 ?

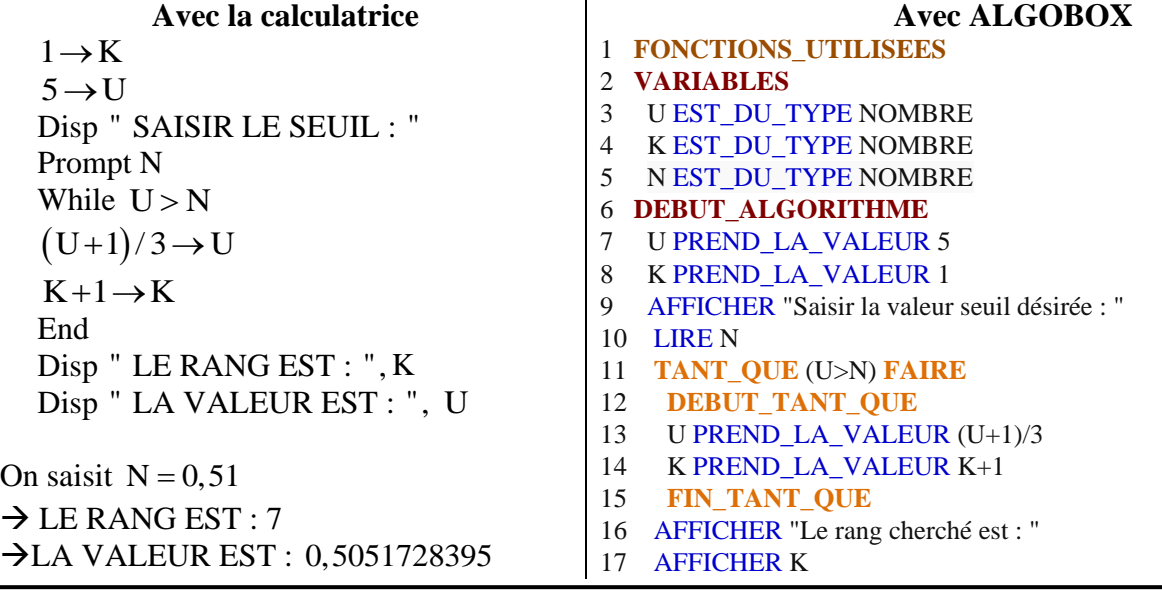

18 AFFICHER "La valeur du rang cherché est : "

19 AFFICHER U

20 **FIN\_ALGORITHME**

\*\*\*Algorithme lancé\*\*\* Saisir la valeur seuil désirée : Entrer N : 0.51 Le rang cherché est : 7 La valeur du rang cherché est : 0.50617284 \*\*\*Algorithme terminé\*\*\*